# **Inhal t**

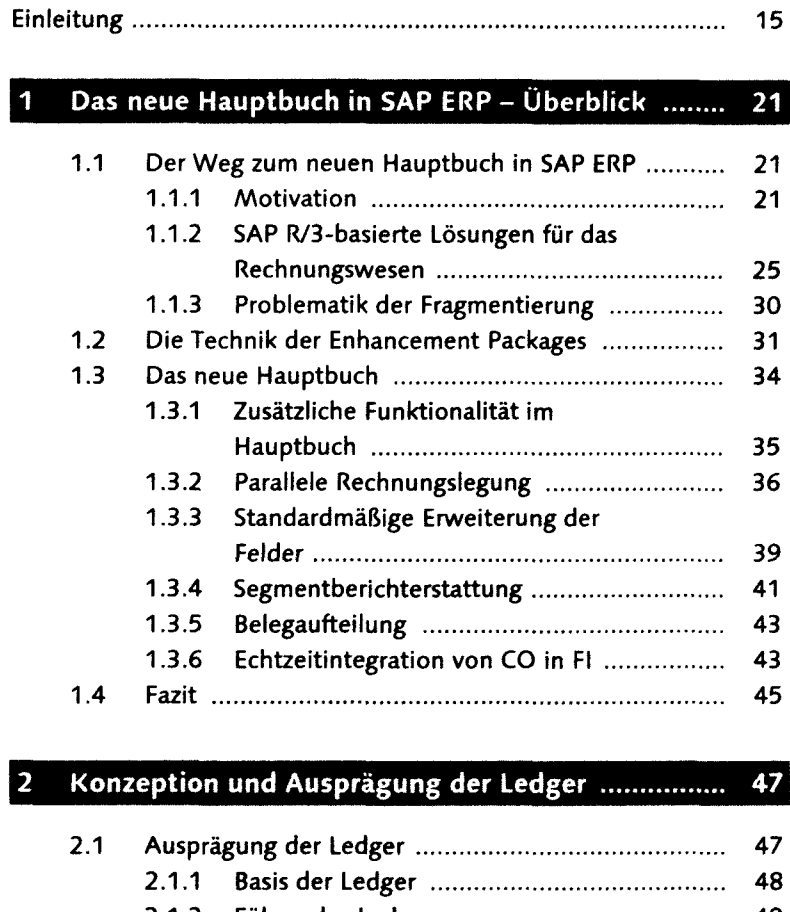

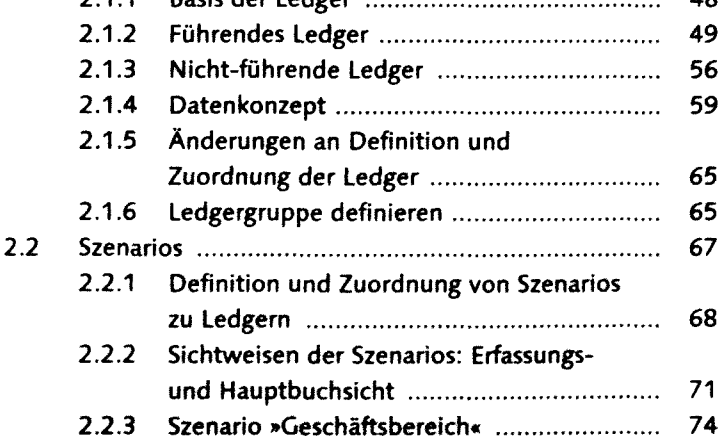

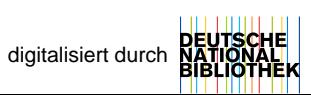

#### **Inhalt**

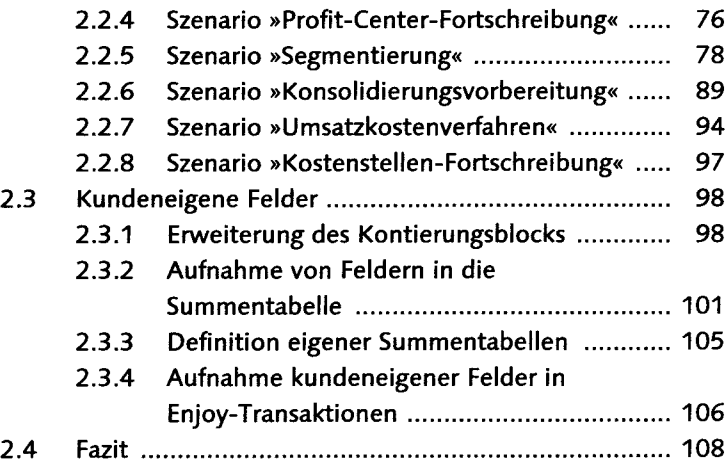

#### $\overline{3}$ Integration im Rechnungswesen ............................. 109

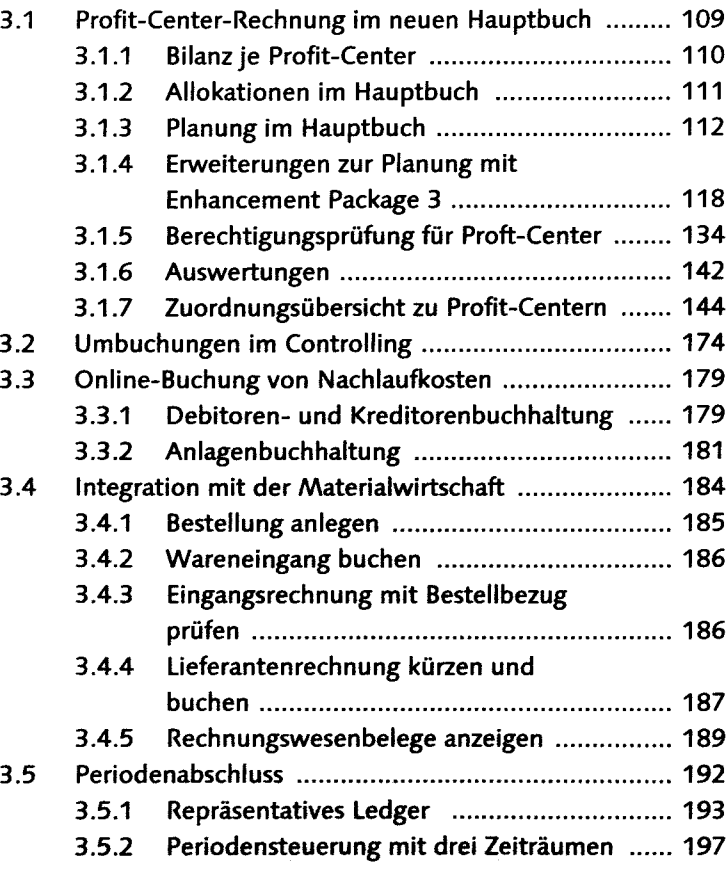

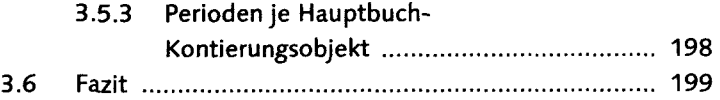

### 4 Parallele Rechnungslegung - IFRS auf dem Vormarsch

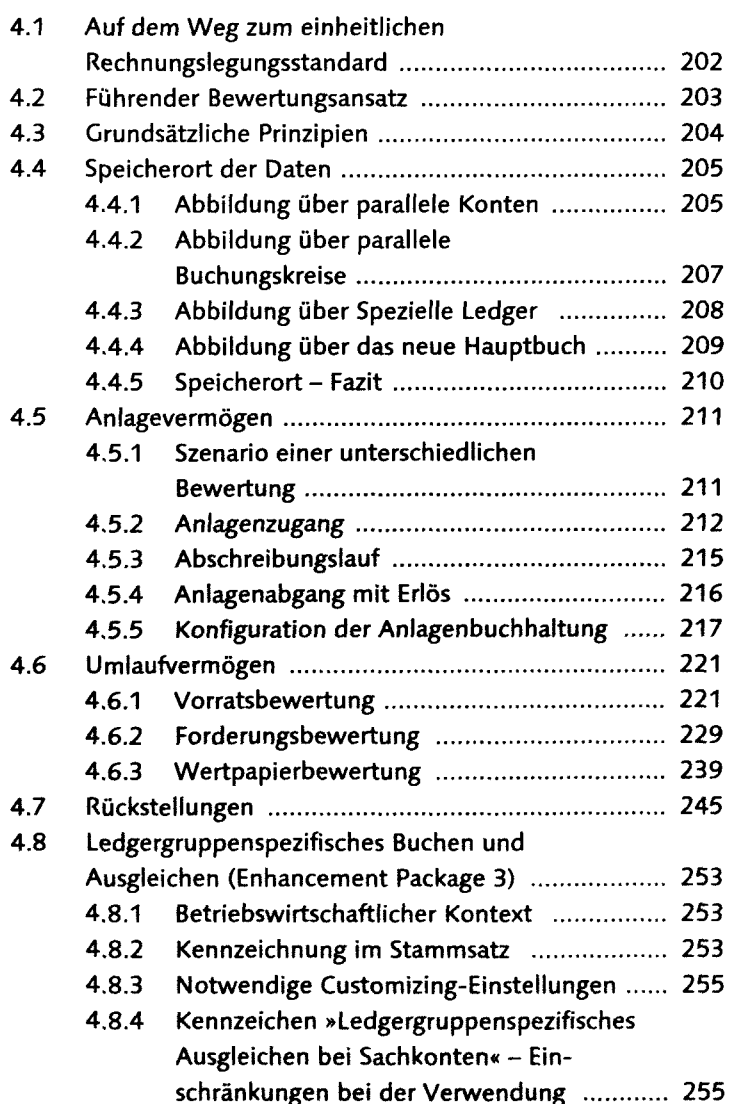

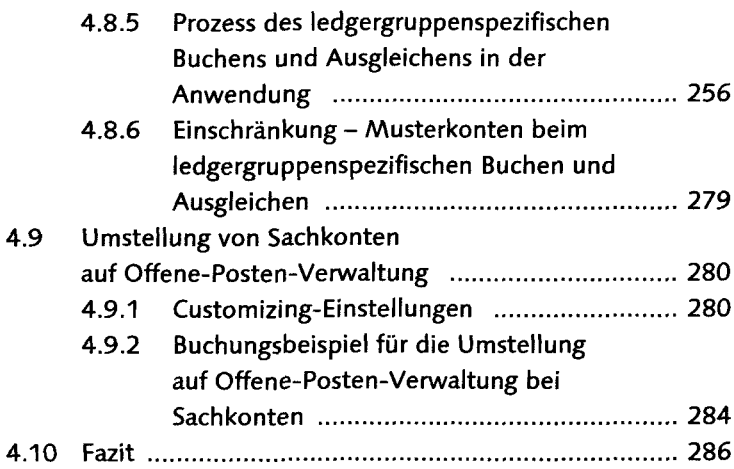

## 5 Belegaufteifung 289

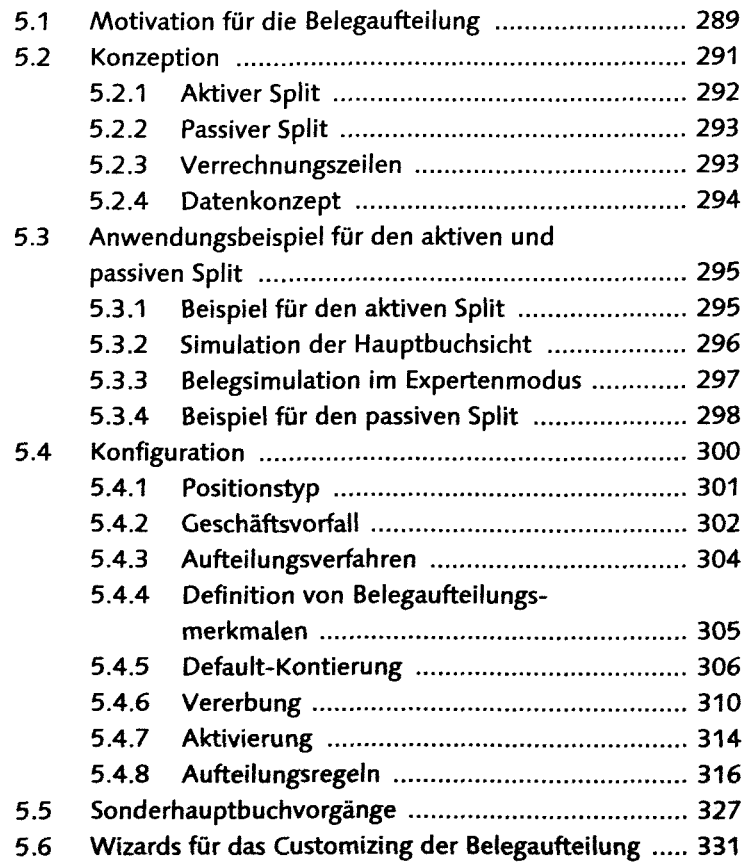

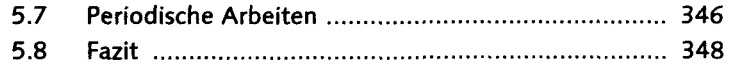

### 6 Migration **349**

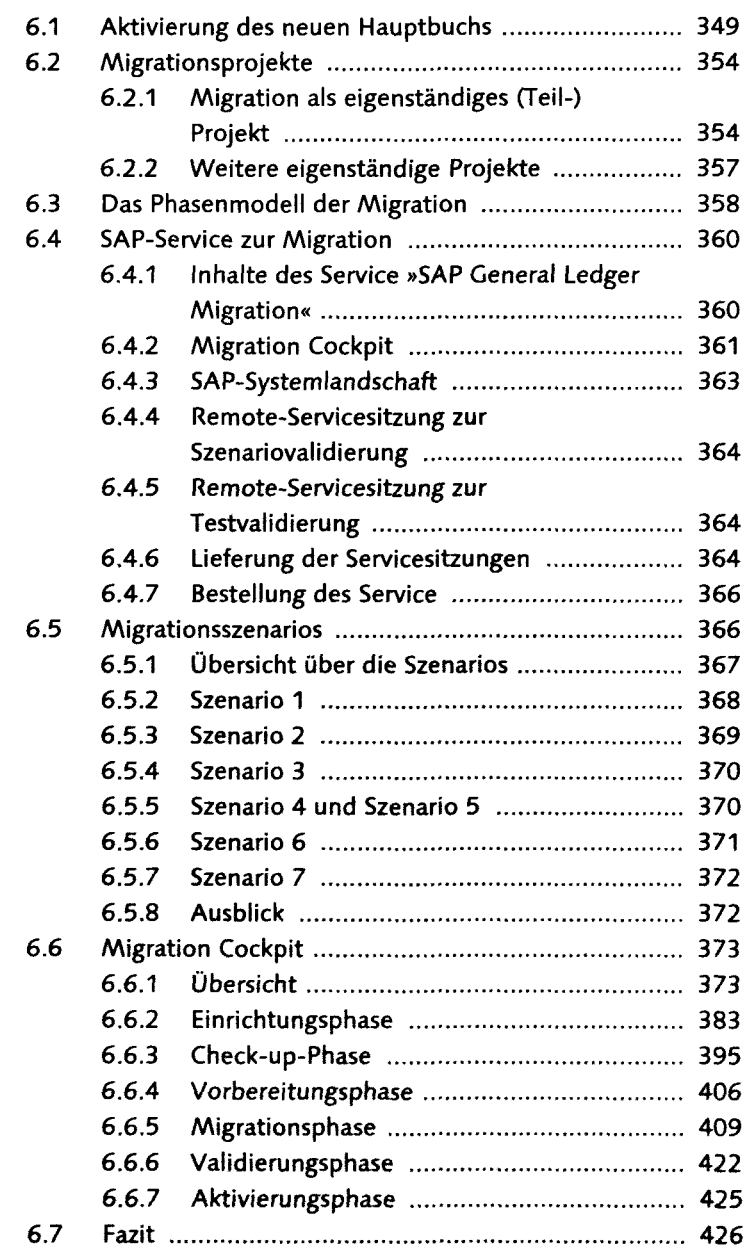

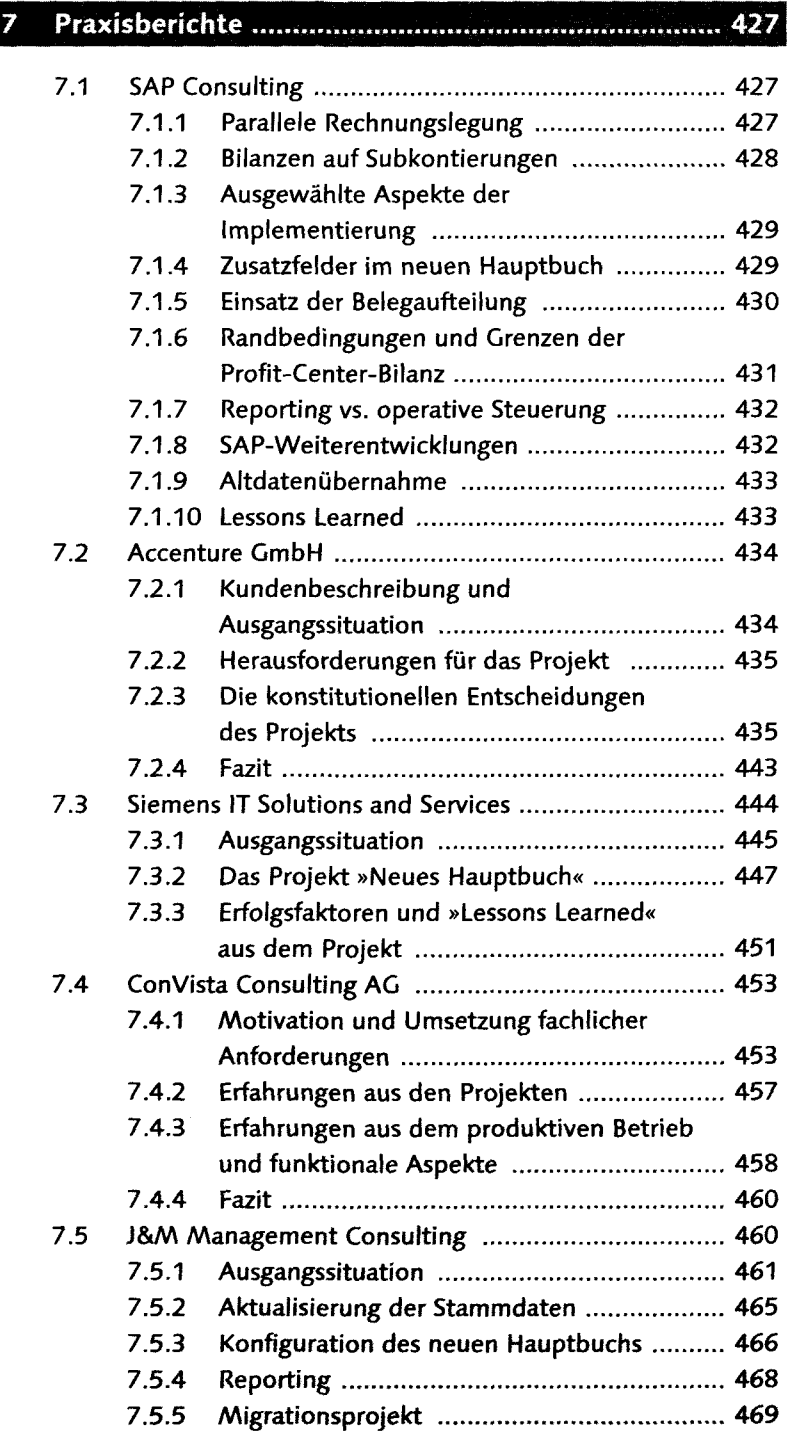

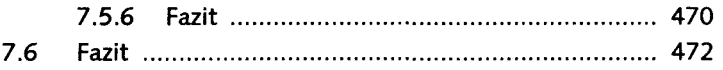

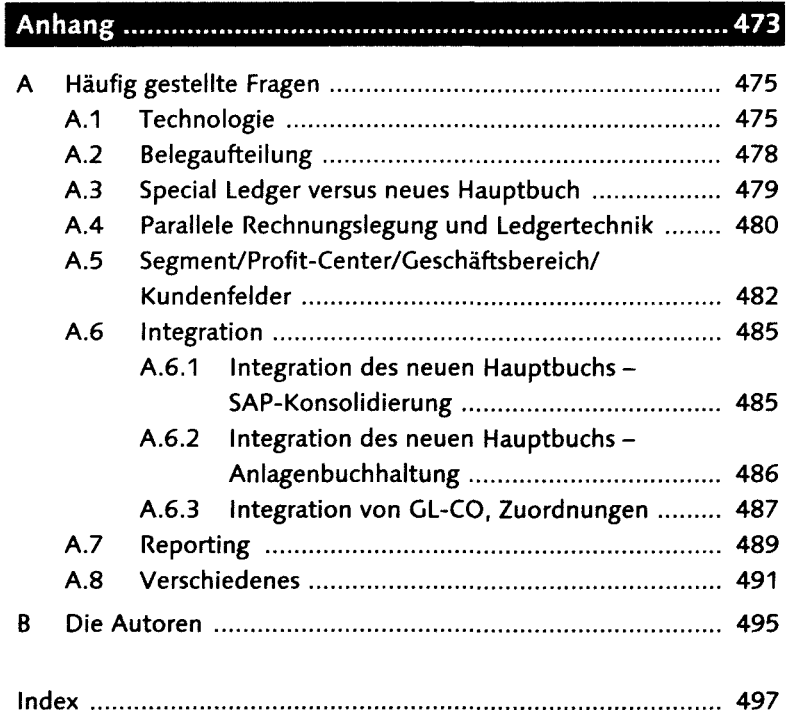